## **Topic 4: Australia under attack**

#### **Sample 4H: Newspaper Story**

Use the template on the following page to help design your news story about attacks on Australia during World War II. You may choose to use *MS Publisher* or another program to create your newspaper.

# *Newspaper Title*

Price Weather

## Lead Story Headline

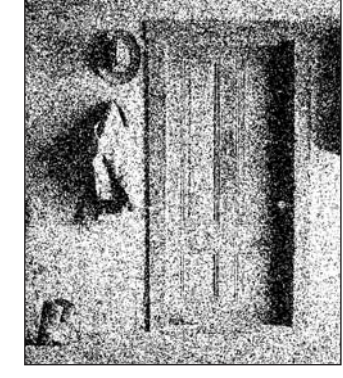

Caption describing picture or graphic

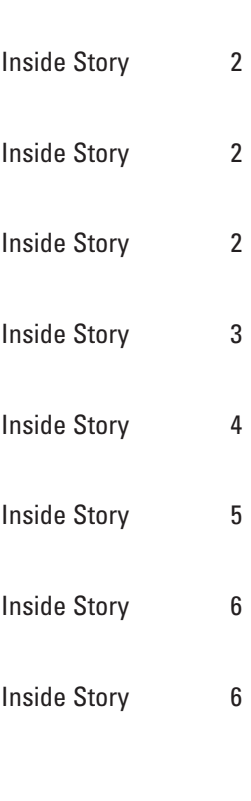

Inside this issue:

#### Secondary Story Headline

Advertisement or other graphic in this space.

#### Inside Story Headline

This story can fit 150-200 words.

One benefit of using your newsletter as a promotional tool is that you can reuse content from other marketing materials, such as press releases, market studies, and reports.

While your main goal of distributing a newsletter might be to sell your product or service, the key to a successful newsletter is making it useful to your readers.

A great way to add useful

#### Inside Story Headline

This story can fit 100-150 words.

The subject matter that appears in newsletters is virtually endless.You can include stories that focus on current technologies or innovations in your field.

You may also want to note business or economic trends, or make predictions for your customers or clients.

If the newsleter is distributed internally, you might comment content to your newsletter is to develop and write your own articles, or include a calendar of upcoming events or a special offer that promotes a new product.

You can also research articles or find 'filler' articles by accessing the World Wide Web.You can write about a variety of topics but try to keep your articles short.

Much of the content you put in your newsletter can also be used for your Web site. *Microsoft Publisher* offers a

simple way to convert your newsletter to a Web publication. So, when you're finished writing your newsletter, convert it to a Web site and post it.

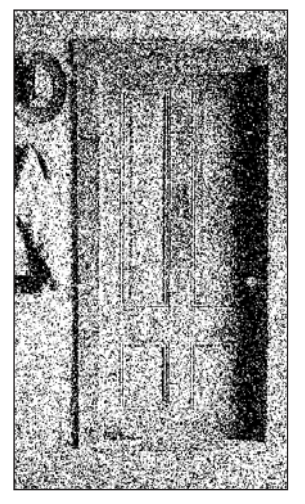

Caption describing picture or graphic

upon new procedures or improvements to the business. Sales figures or earnings will show how your business is growing.

Some newsletters include a column that is updated every issue, for instance, an advice column, a book review, a letter from the president, or an editorial.You can also profile new employees or top customers or vendors.

#### *attention, place an interesting sentence or quote from the story here.'*

*'To catch the*

*reader's* 

#### Inside Story Headline

This story can fit 75-125 words.

Selecting pictures or graphics is an important part of adding content to your newsletter.

Think about your article and ask yourself if the picture supports or enhances the message you're trying to convey. Avoid selecting images that appear to be out of context.

*Microsoft Publisher* includes thousands of clip art images from which you can choose and import into your newslettter.There are also several tools you can use to draw shapes and symbols.

Once you have chosen an image, place it close to the aticle. Be sure to place the caption of the image near the image.

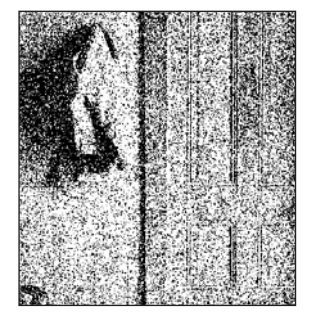

Caption describing picture or graphic

#### Inside Story Headline

This story can fit 150-200 words.

One benefit of using your newsletter as a promotional tool is that you can reuse content from other marketing materials, such as press releases, market studies, and reports.

While your main goal of distributing a newsletter might be to sell your product or service, the key to a successful newsletter is making it useful to your readers.

A great way to add useful

#### Inside Story Headline

This story can fit 100-150 words.

The subject matter that appears in newsletters is virtually endless.You can include stories that focus on current technologies or innovations in your field.

You may also want to note business or economic trends, or make predictions for your customers or clients.

If the newsleter is distributed internally, you might comment content to your newsletter is to develop and write your own articles, or include a calendar of upcoming events or a special offer that promotes a new product.

You can also research articles or find 'filler' articles by accessing the World Wide Web.You can write about a variety of topics but try to keep your articles short.

Much of the content you put in your newsletter can also be used for your Web site. *Microsoft Publisher* offers a

simple way to convert your newsletter to a Web publication. So, when you're finished writing your newsletter, convert it to a Web site and post it.

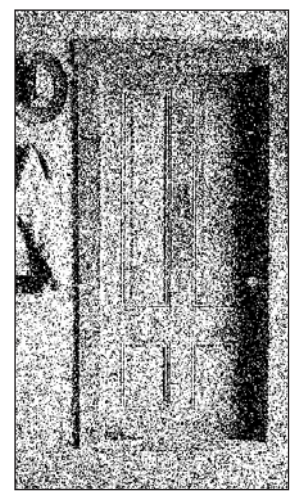

Caption describing picture or graphic

upon new procedures or improvements to the business. Sales figures or earnings will show how your business is growing.

Some newsletters include a column that is updated every issue, for instance, an advice column, a book review, a letter from the president, or an editorial.You can also profile new employees or top customers or vendors.

### Inside Story Headline

This story can fit 75-125 words.

Selecting pictures or graphics is an important part of adding content to your newsletter.

Think about your article and ask yourself if the picture supports or enhances the message you're trying to convey. Avoid selecting images that appear to be out of context.

*Microsoft Publisher* includes thousands of clip art images from which you can choose and import into your newslettter.There are also several tools you can use to draw shapes and symbols.

Once you have chosen an image, place it close to the aticle. Be sure to place the caption of the image near the image.

Caption describing picture or graphic

*'To catch the reader's attention, place an interesting sentence or quote from the story here.'*

#### Inside Story Headline

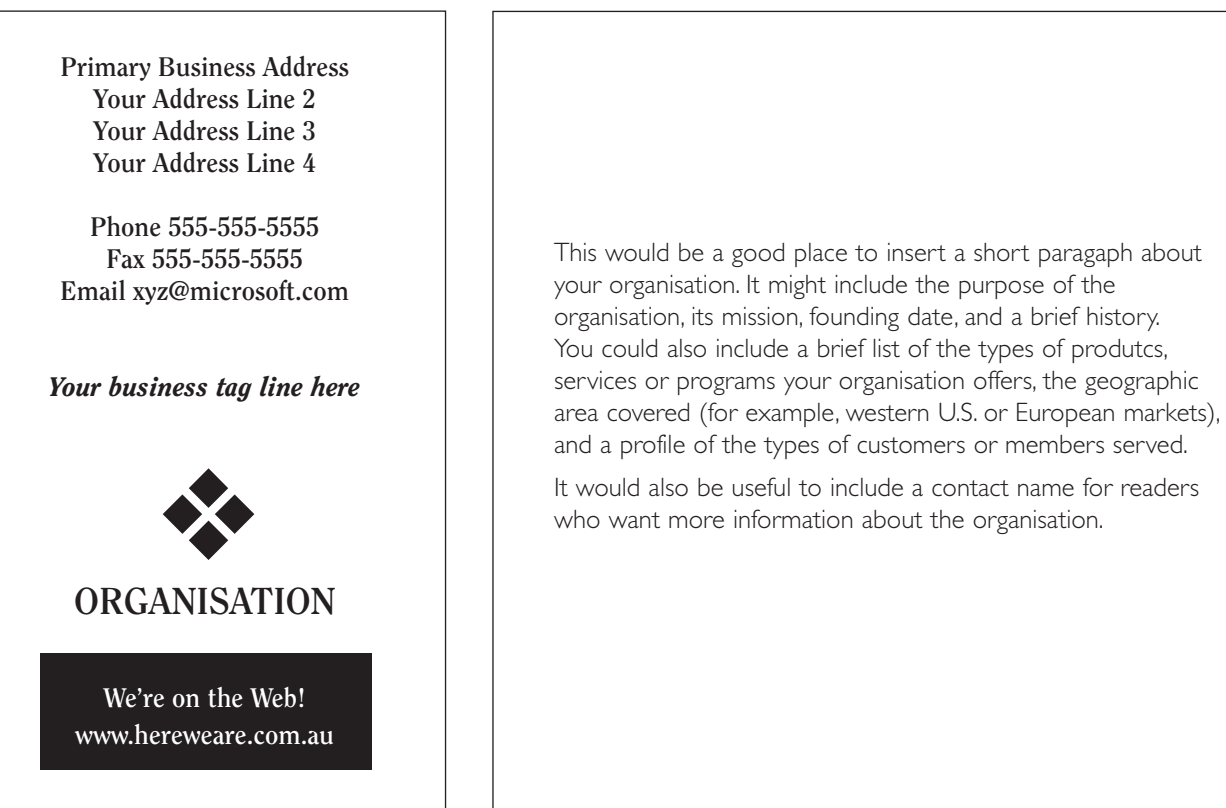

#### Back Page Story Headline

This story can fit 175-225 words.

If your newsletter is folded and mailed, this story will appear on the back. So, it's a good idea to make it easy to read at a glance.

A question and answer session is a good way to quickly capture the attention of readers.You can either compile questions that you've received since the last edition or you can summarize some generic questions that are frequently asked about your organisation.

A listing of names and titles of managers in your organisation is a good way to give your newsletter a personal touch. if your organisation is small, you may want to list the names of

#### all employees.

If you have any prices of standard products or services, you can include a listing of those here. You may want to refer your readers to any other forms of commnication that you've created for your organisation.

You can also use this space to remind readers to mark their calendars for a regular event, such as a breakfast meeting for vendors every third Tuesday of the month, or a biannual charity auction.

If space is available, this is a good place to insert a clip art image or some other graphic.

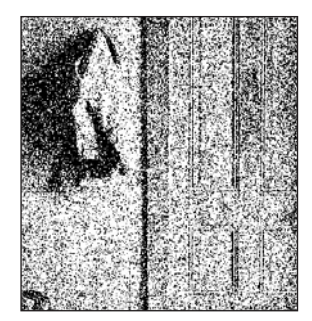

Caption describing picture or graphic

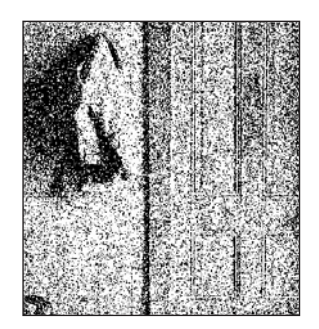

Caption describing picture or graphic